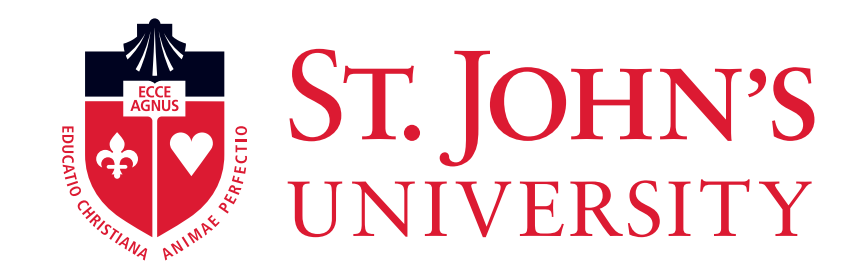

# Prepared by: Office of Human Resources March 2020 Work from Home Tips for Success

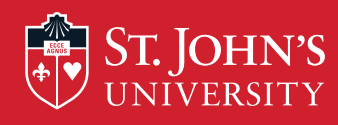

# Workday basics

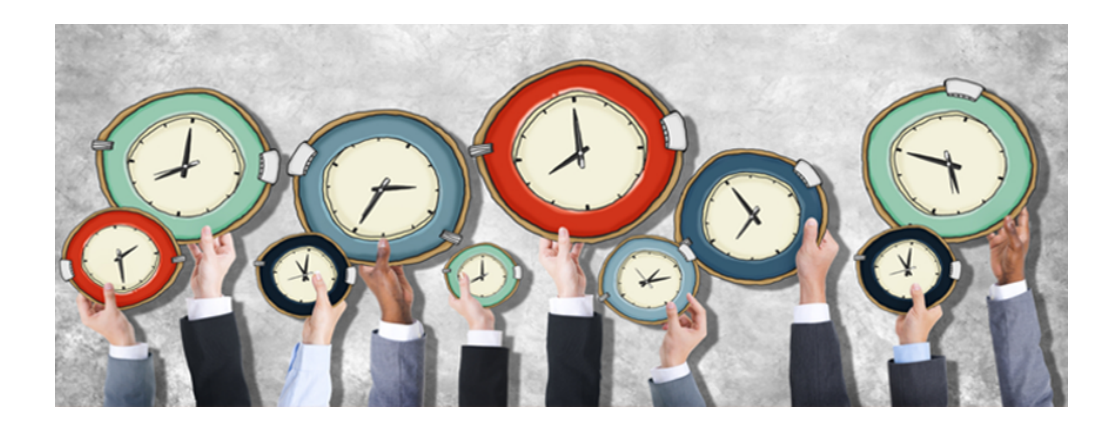

- Work and be available online during your normal business hours. If you would normally be available during the University's core business hours of 8:30 a.m. to 4:30 p.m., then you should continue to be so when you work from home.
- Lunch Break please let your team know when you will be offline; as usual, stagger lunch breaks so that your unit has coverage.
- If you were unable to forward your calls from your work phone, be sure to check your voicemail several times a day by dialing (718) 990-1616 to retrieve your voice mail messages.

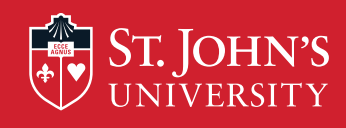

# Workday tips

- Embrace your usual routine minus the commute- as if you were headed to the office:
	- Set your alarm.
	- Have your usual breakfast and beverage.
	- Wear comfortable, presentable clothes (in case you have a videoconference).
- Be ready to work at your regular time in your home work space.
- Plan your day each morning, and organize your work by priorities.
- Schedule work on your Microsoft Outlook Calendar. Provide natural breaks so you can shift your focus periodically. This will also help you to manage your time effectively.

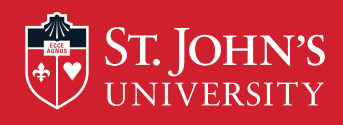

#### Communicate effectively

- Prepare your work for the day and for the week.
- Discuss your daily and weekly goals with your supervisor to ensure priorities align. Adjust goals as necessary and stay flexible.
- Participate in meetings online and via tools available; sign on a few minutes early to ensure you have a good connection.
- Inform people of the best telephone number to contact you.
- Pay attention to Office Teams chats you receive from your co-workers. This is the best way to stay in touch and to be responsive.
- If you are not feeling well and cannot work, contact your supervisor as you normally would if you were unable to work.
- Keep track of the work you perform during this work-from-home period.

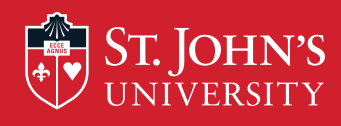

# Adjust accordingly

- Working from home will require flexibility and adjustment. Be patient with yourself during this interim arrangement.
- Give yourself time to learn Office 365 and other tools; don't be afraid to ask for help.
- Use the support resources available to you (refer to resources slide).
- Share what's working well and what's not with your co-workers so you can learn from one another and improve your work-from-home experience.
- Communicate well with your supervisor, department, other colleagues and constituents.

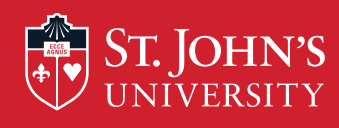

# More tips for staying productive

- Reduce distractions by logging off of social media accounts or turning off notifications during work hours.
- Teams app chat, email, text and phone can all interrupt your train of thought...schedule time to check messages.
- Communicate your availability to your team.
- Celebrate successes with your team.

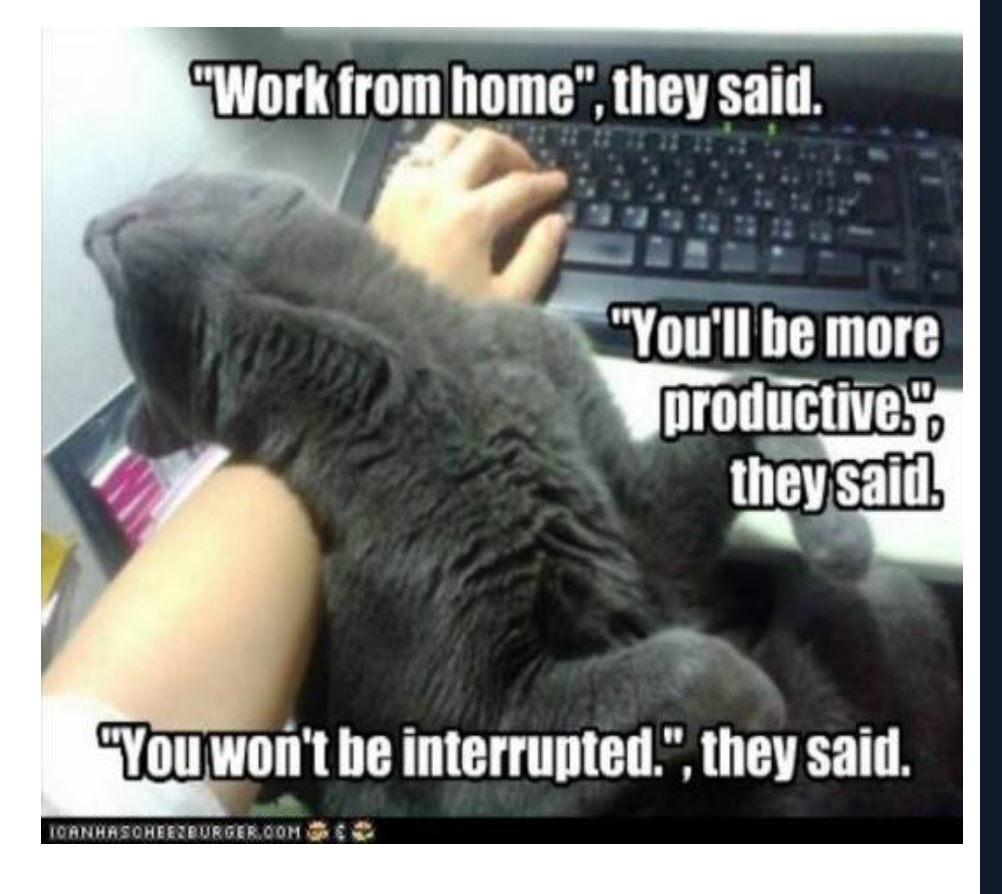

![](_page_6_Picture_0.jpeg)

#### Technology tools we can all use

• Microsoft Outlook for Email: https://outlook.office365.com/mail/inbox Microsoft Teams for Collaborating, Chatting and Conference Calls: Recommend to download the TEAMS App: https://teams.microsoft.com/ WebEx for Video and Teleconferencing: https://sju.webex.com Microsoft 365 ONEDRIVE for Online File Sharing and File Storage: Recommend to download the ONEDRIVE App: https://mystjohnsmy.sharepoint.com BANNER: Login: https://banneradmin.stjohns.edu/applicationNavigator LinkedIn Learning: https://www.linkedin.com/learning/

![](_page_7_Picture_0.jpeg)

# Employee Resources

![](_page_7_Picture_109.jpeg)